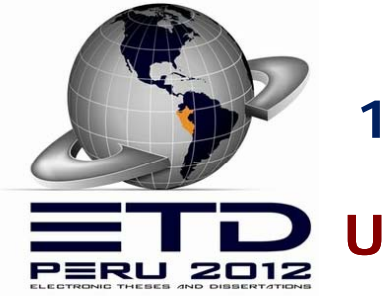

**15° Simposio Internacional de Tesis y Disertaciones**

**UNIVERSIDAD PERUANA DE CIENCIAS APLICADAS**

## **Pro y j ecto de Mejora: Reducir el alto porcentaje de tesis rechazadas p g or metodolo gía C ybertesis en la UPC**

**Ponentes:**

**Lic. Isabel Arana**

isabel.arana@upc.edu.pe

**Lic. Silvia Lizarme**

silvia.lizarme@upc.edu.pe

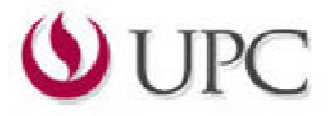

# **ANTECEDENTES**

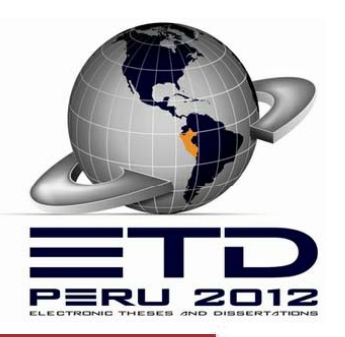

- UPC adopta la Metodología Cybertesis
- Según el Reglamento de grados y títulos
- Los alumnos realizan el proceso

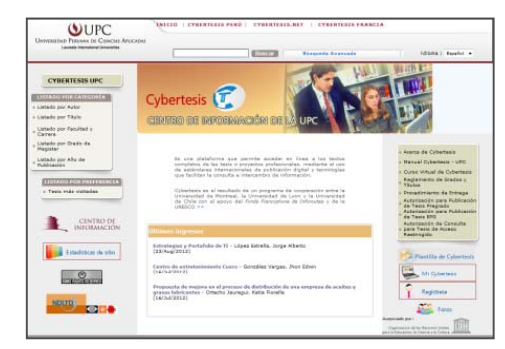

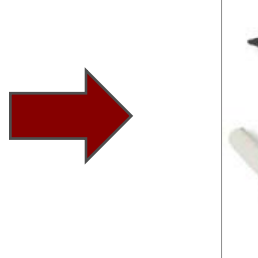

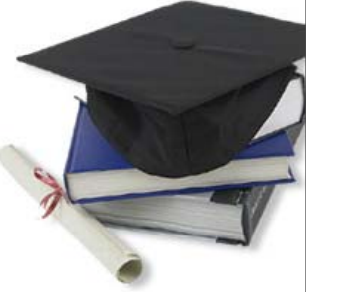

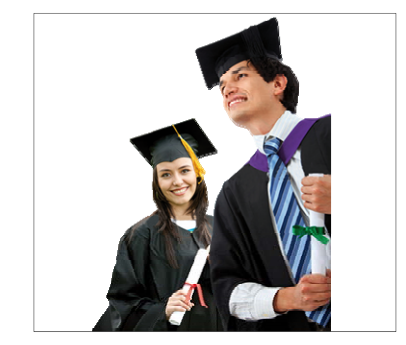

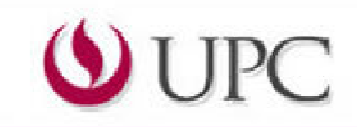

## **SITUACIÓN INICIAL**

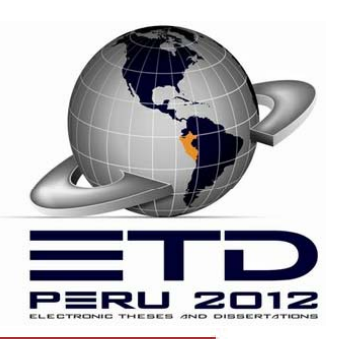

- **•** Solo capacitaciones presenciales.
- **•** Falta de disponibilidad de tiempo.
- Alto porcentaje de tesis rechazadas  $\bullet$
- $\bullet$ Insatisfacción de los alumnos

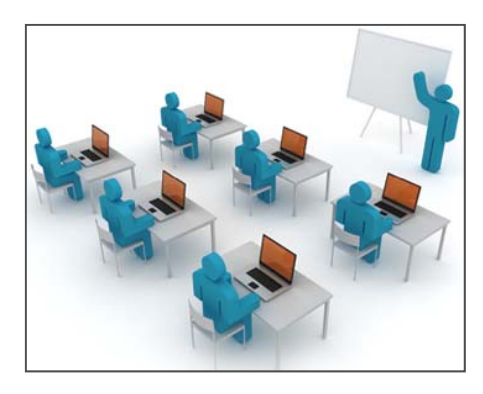

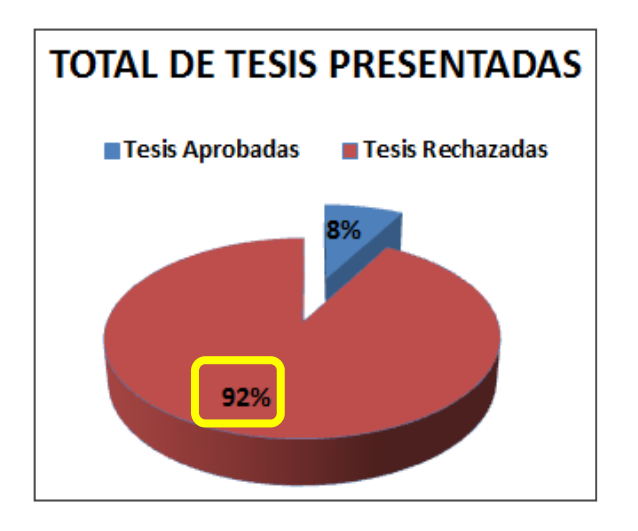

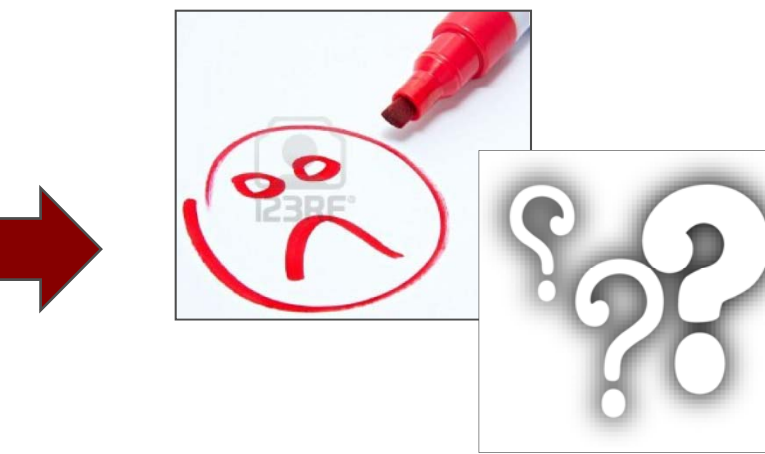

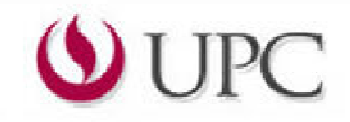

# **PROYECTOS DE MEJORA UPC**

## **¿Qué es?:**

Programa que <sup>o</sup> frece la UPC a sus colaboradores.

## **Finalidad:**

Detectar y buscar una solución para los problemas de un área <sup>o</sup> proceso.

## **A través:**

Herramientas de Gestión de Calidadpara la Mejora Continua.

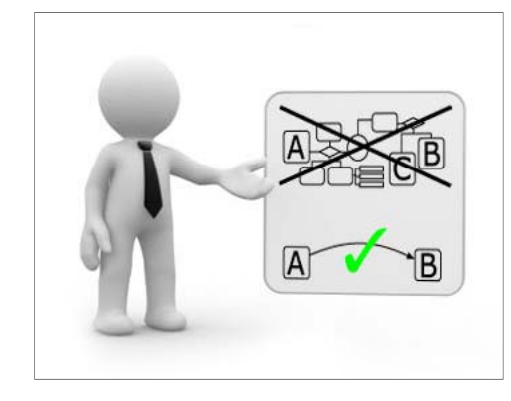

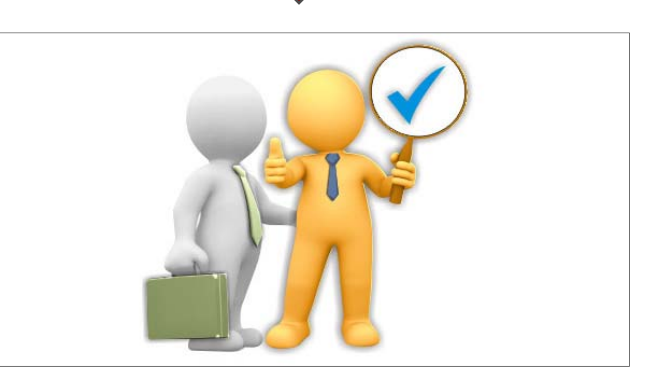

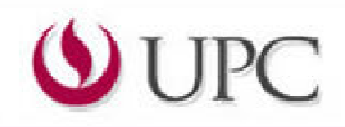

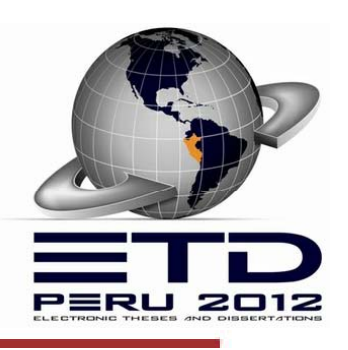

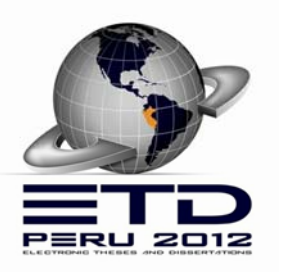

# **PROYECTO DE MEJORA PASOS MEJORA:**

- **Paso 1**. Selección del problema  $\bullet$
- **Paso 2**. Clarificar el problema ۰
- **Paso 3**. Analizar las causas en su raízo
- **Paso 4**. Establecer los niveles exigidos  $\bullet$
- **Paso 5**. Definir y programar las soluciones: ۰
	- **a.** Curso virtual Cybertesis
	- **b.** Plan de capacitaciones presenciales
	- **c.** Programa de asesorías presenciales y virtuales
- **Paso 6**. Implantar y verificar las soluciones .
- **Paso 7**. Acciones de garantía

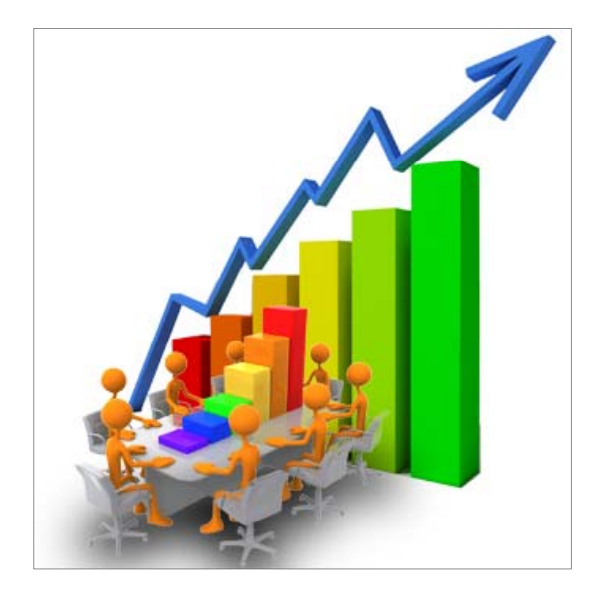

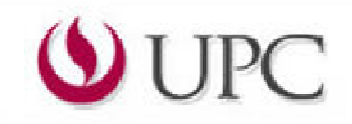

# **Paso 1: Selección del Problema**

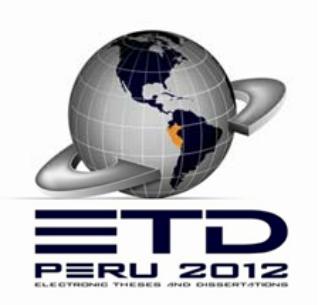

**Tormenta de Ideas**: Listado de problemas

Se realiza un Listado de problemas de calidad y/o productividad por medio de la herramienta Tormenta de Ideas:

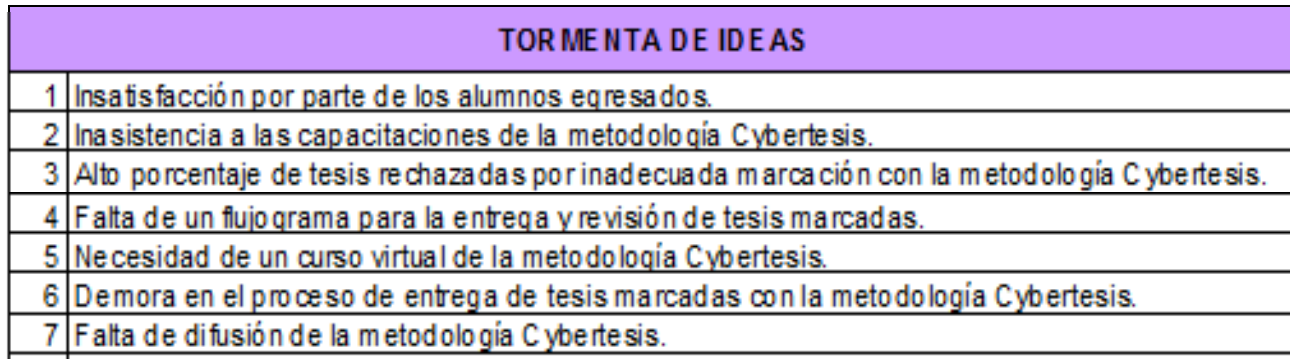

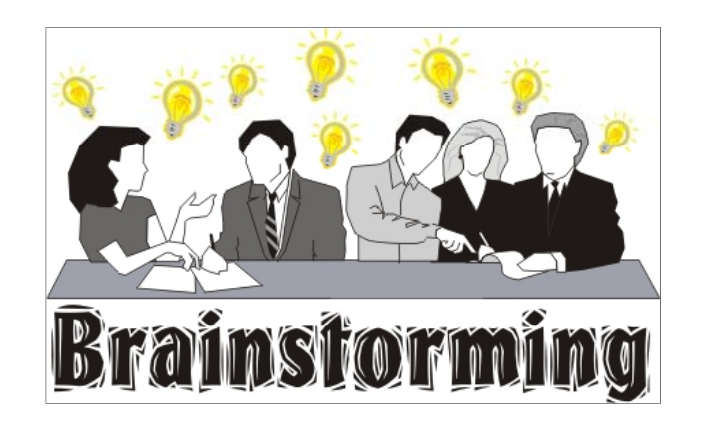

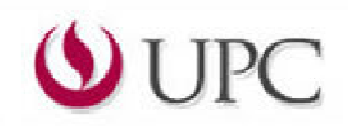

# **Paso 1: Selección del Problema**

**Matriz de Selección de Problema**: Selección del problema

Mediante la Matriz de Selección de Problema se realiza la selección final del problema:

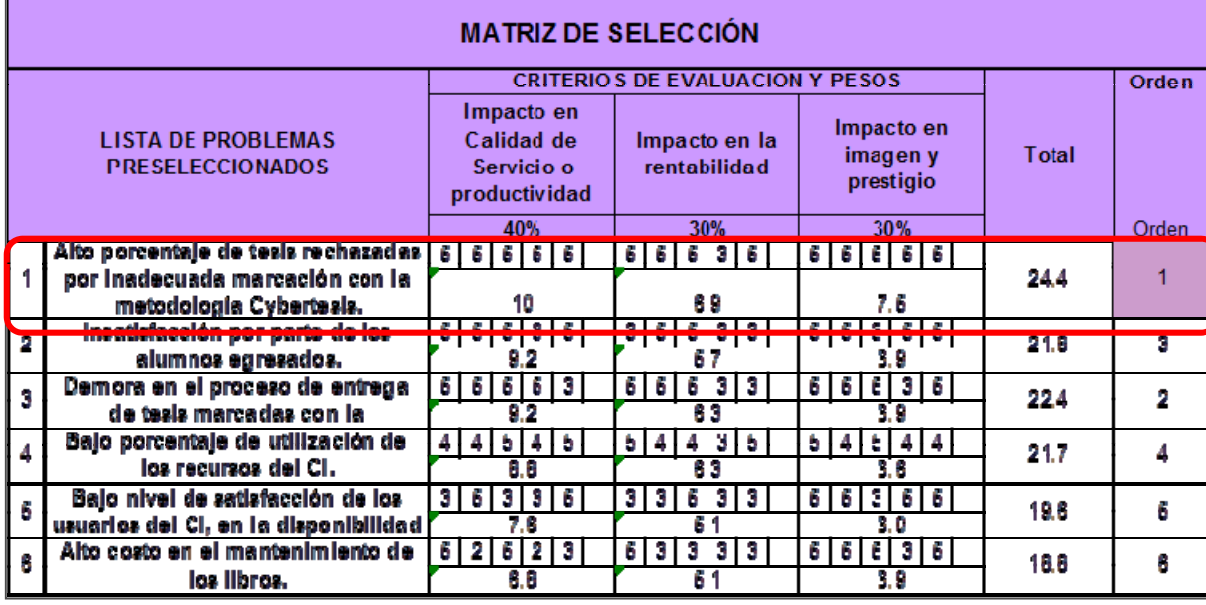

### **O t id d Oportunidadde mejora seleccionada**:

"Reducir el alto porcentaje de tesis rechazadas por Metodología Cybertesis"

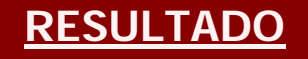

Problema claramente definido:

**"Alto porcentaje de tesis rechazados por Metodología Cybertesis"**

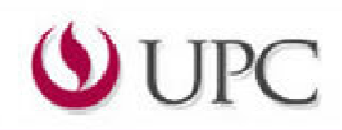

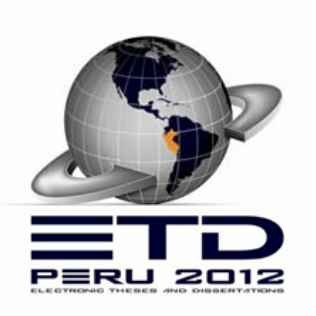

# **Paso 2: Clarificar el Problema**

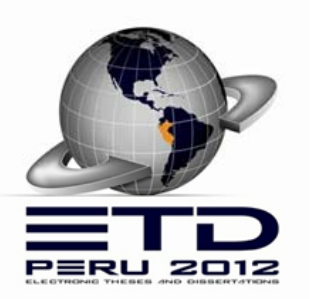

**Gráfico de Corrida**: Identificación del Indicador

Se procede a identificar el indicador a través del Gráfico de Corrida:

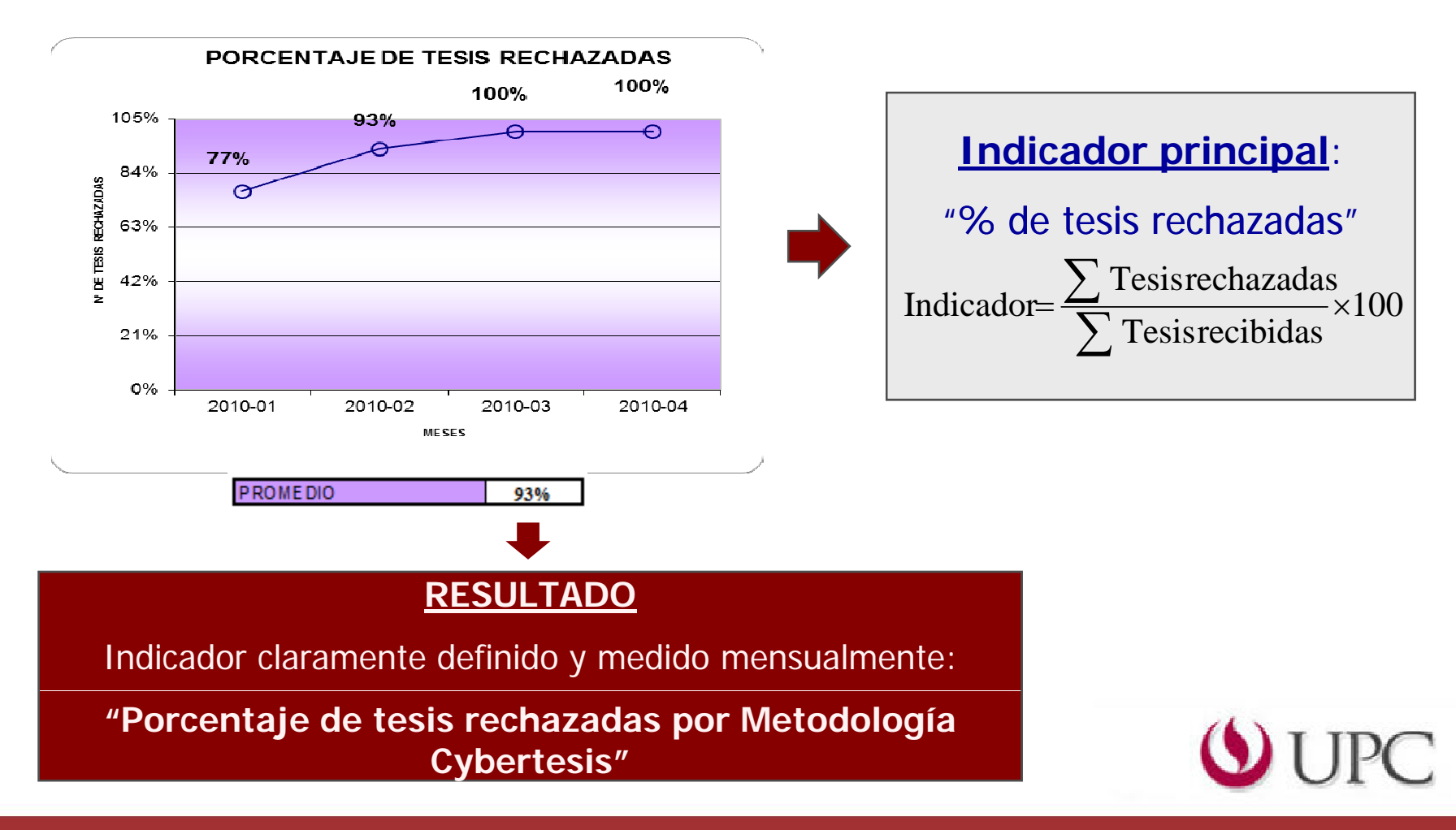

# **Paso 3: Análisis de las Causas**

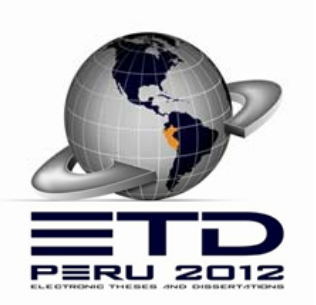

## **Tormenta de causas**: Listado de Causas

Se utiliza la herramienta Tormenta de Causas para identificar la lista de causas:

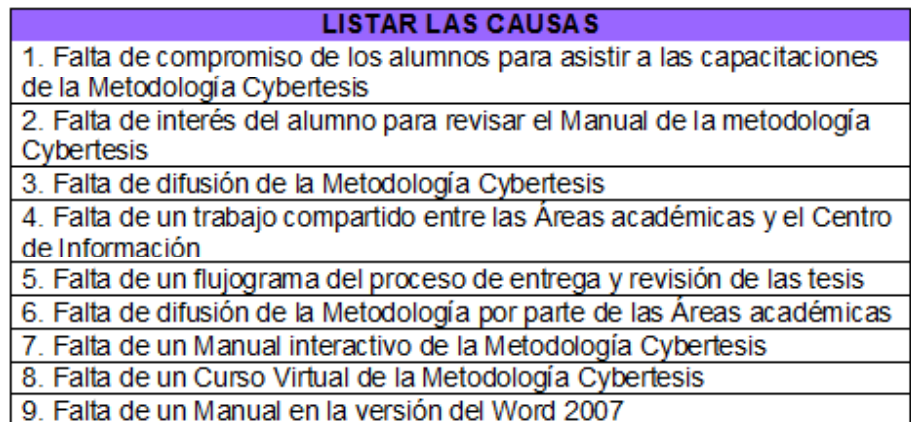

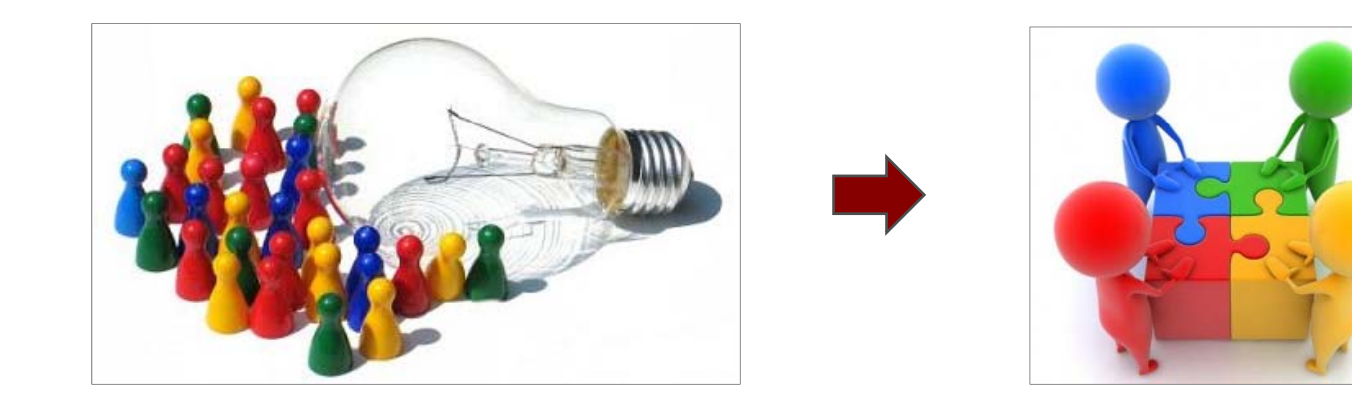

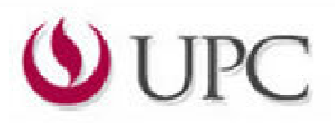

# **Paso 3: Análisis de las Causas**

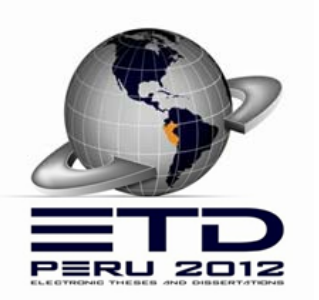

**Diagrama Causa - Efecto**: Agrupación de Causas

Las causas se a grupan utilizando la herramienta Dia grama Causa – Efecto o Ishikawa:  $\bullet$ 

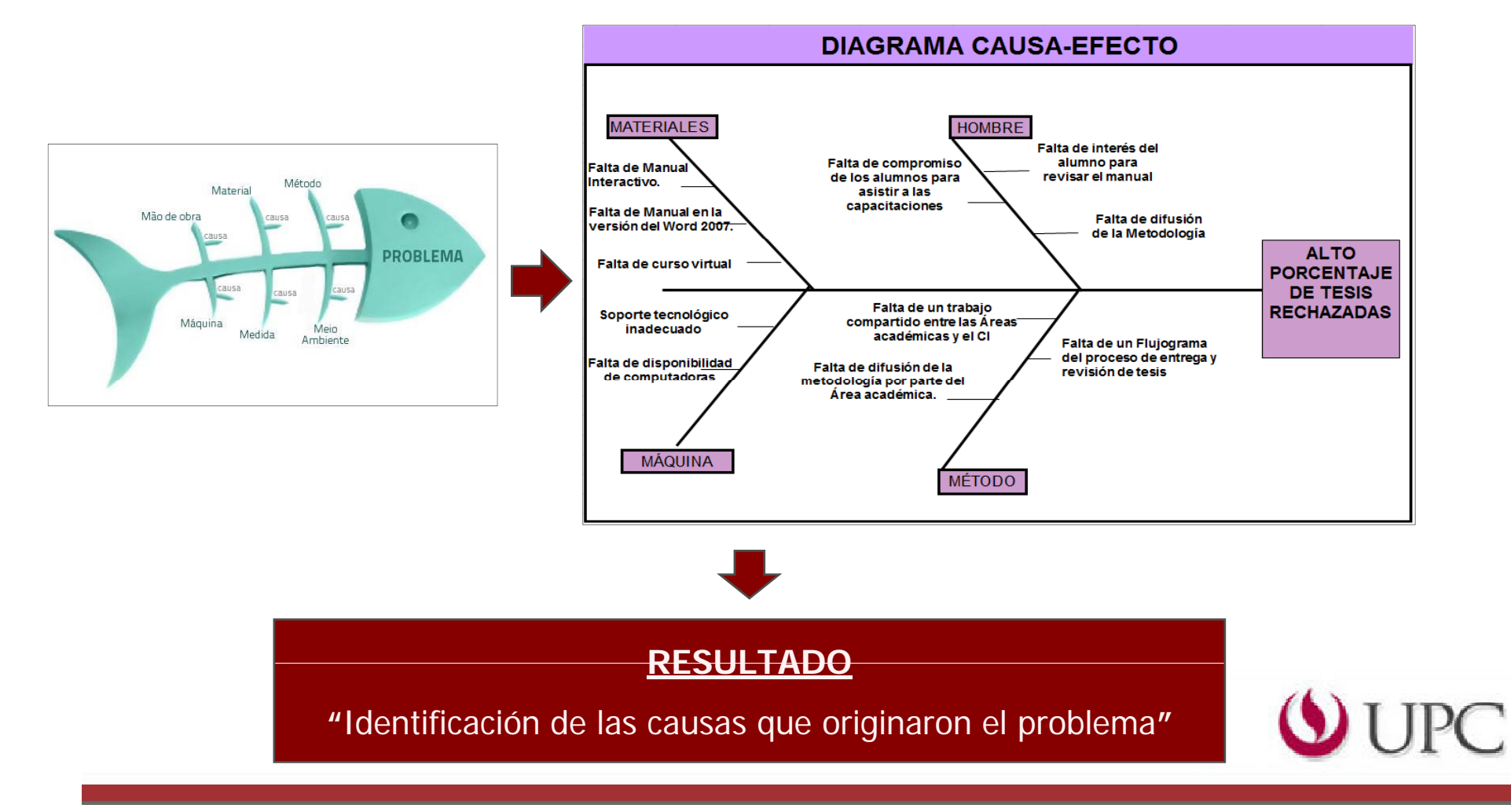

## **Paso 4: Establecer los Niveles Exigidos**

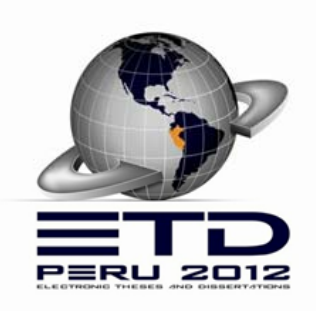

**Árbol de causas**: Definición del porcentaje de mejora

Por medio del árbol de causas definimos el porcentaje de mejora según los recursos disponibles:

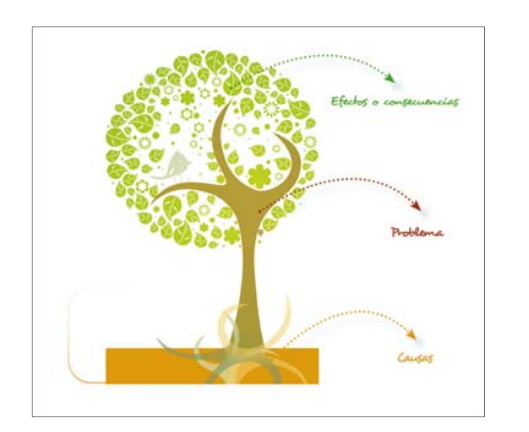

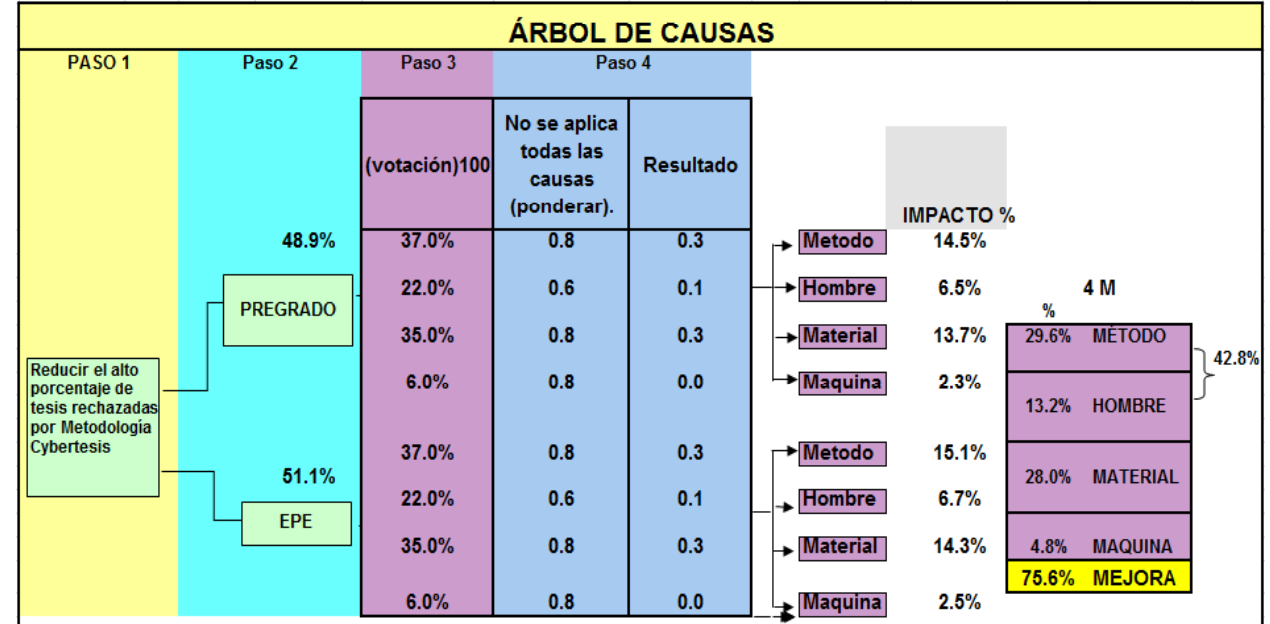

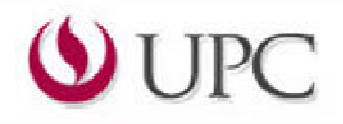

## **Paso 4: Establecer los Niveles Exigidos**

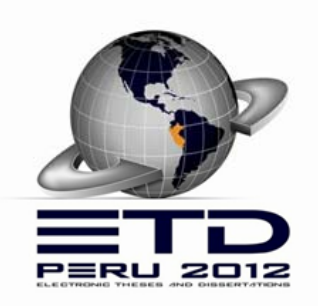

**Diagrama de Enfrentamiento de causas**: Meta del Proyecto

Luego se gradúa las metas del proyecto en base a un diagrama de enfrentamiento de causas:

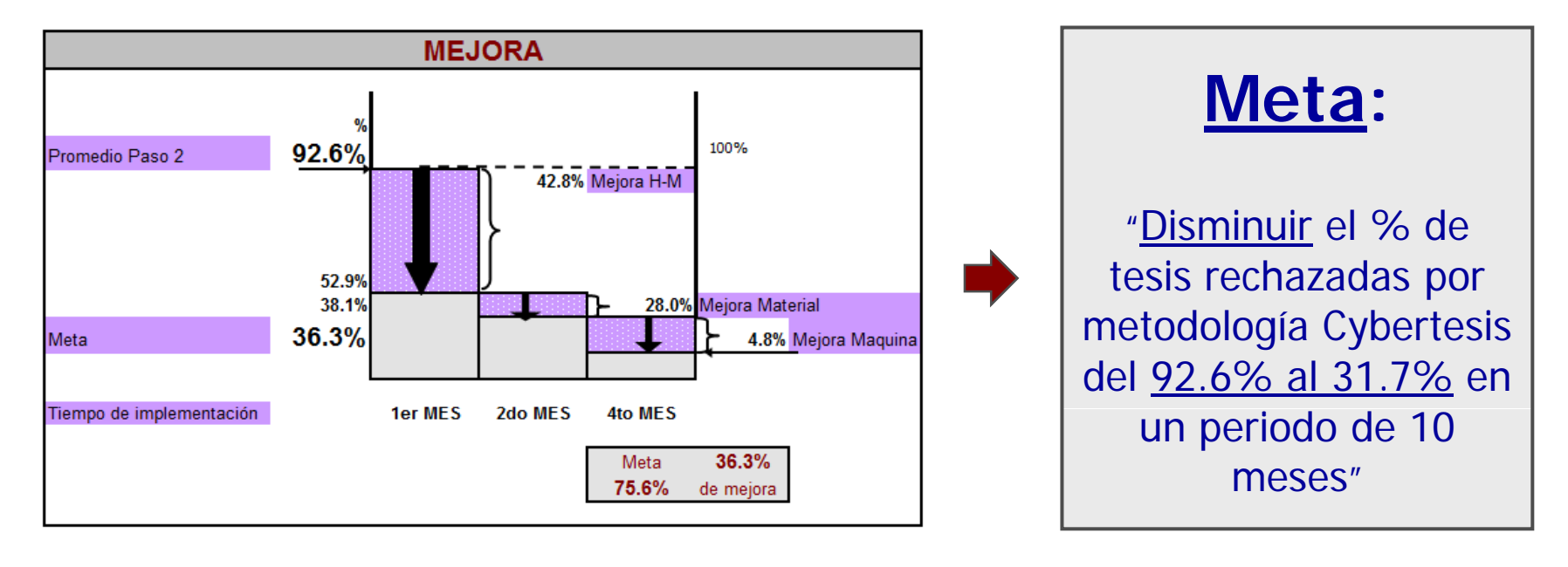

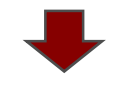

**RESULTADO**

**"**Porcentaje de mejora y Resultados Meta **"**

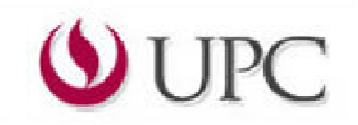

## **Paso 5: Definir y programar soluciones**

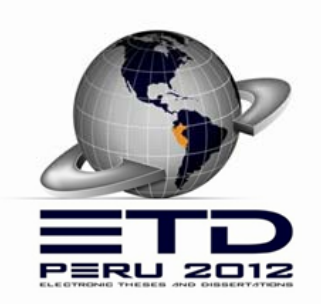

OIDC

### **Diagrama de Gantt**: Soluciones y Cronograma

 $\bullet$ Se listaron las posibles soluciones, se seleccionan las de mayor potencial y se elaboró el cronograma de trabajo:

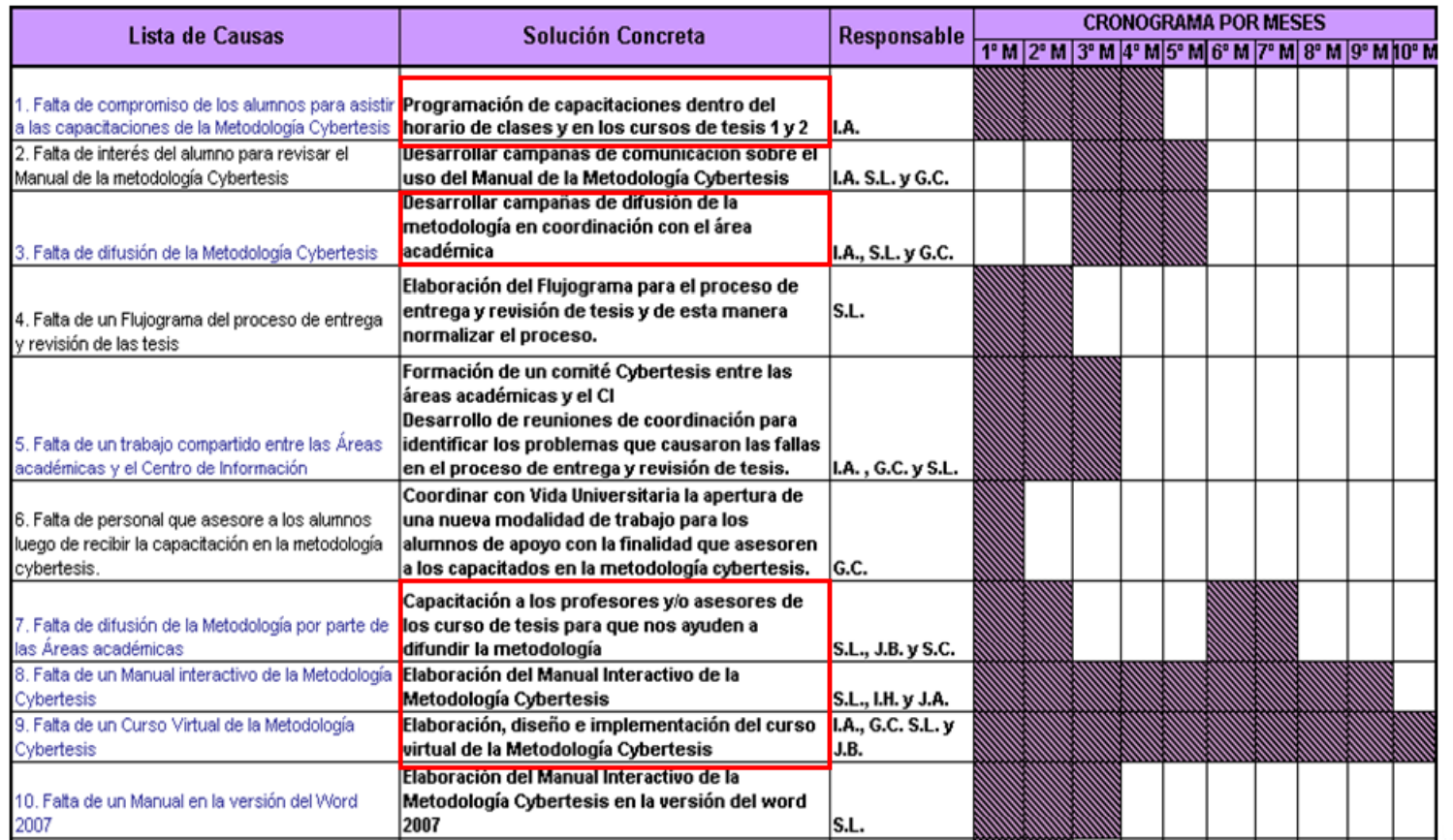

**RESULTADO:** "Cronograma de soluciones"

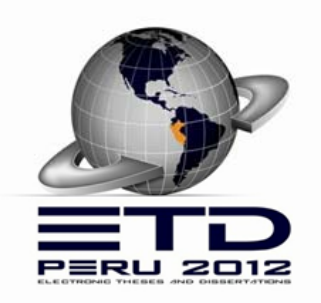

# **Soluciones implementadas**

- $Q$  Curso virtual Cybertesis
- **Ca p p acitaciones presenciales**
- **Asesorías presenciales y virtuales**

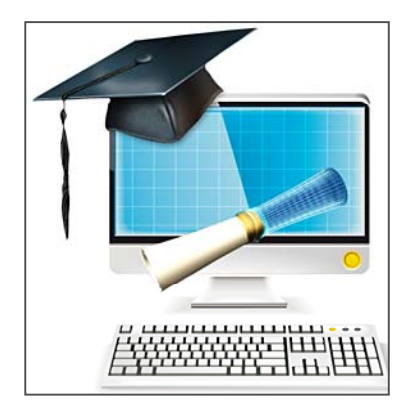

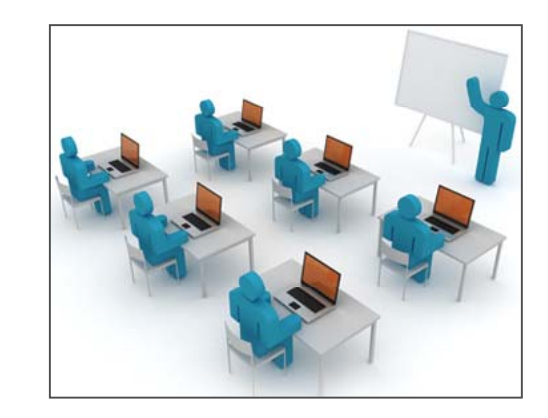

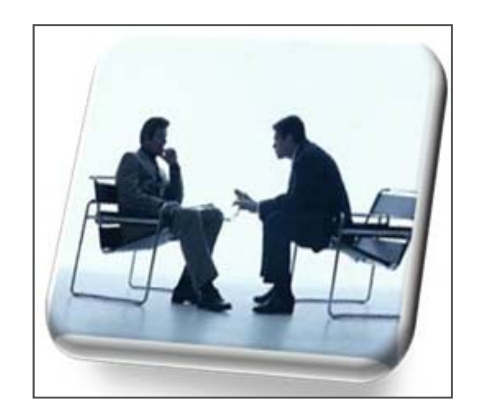

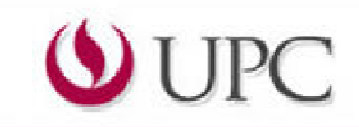

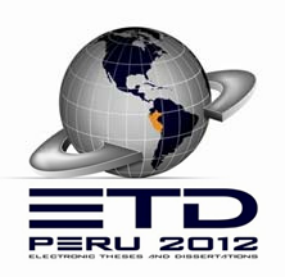

# Curso virtual Cybertesis

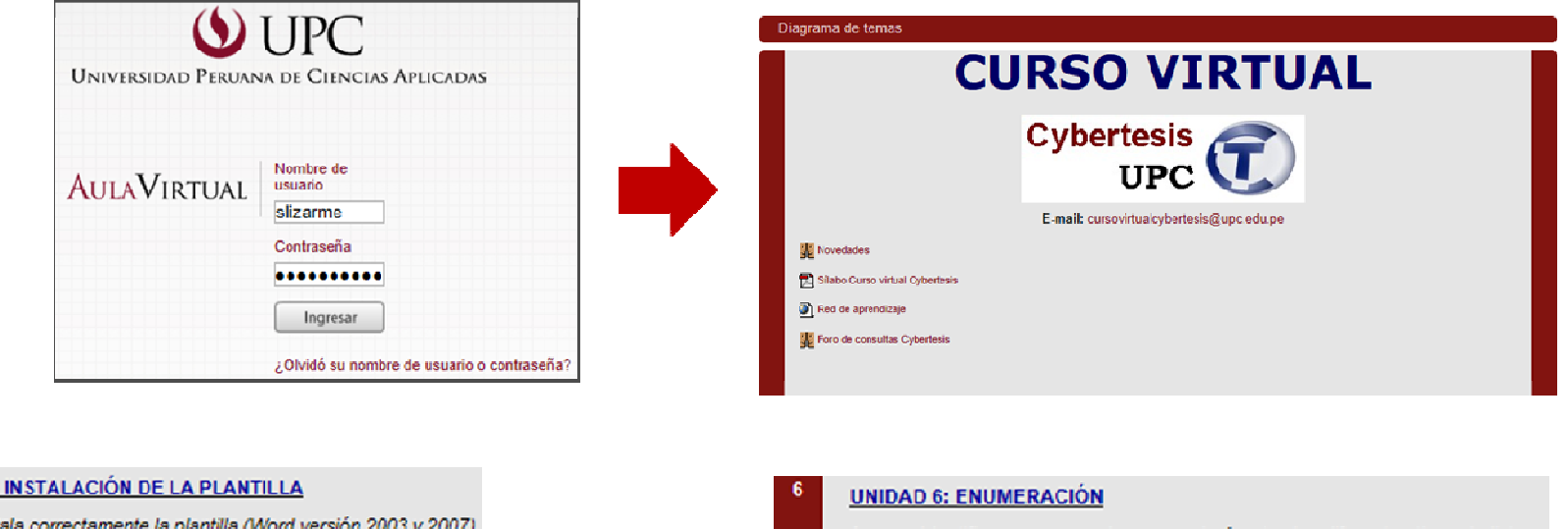

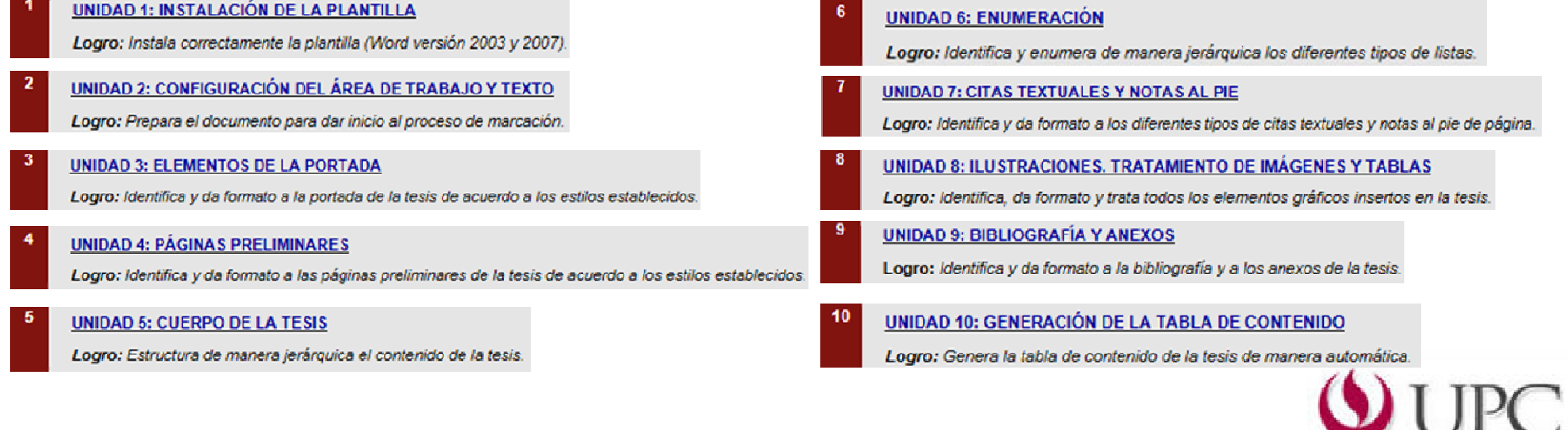

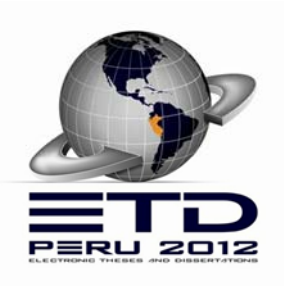

# Curso virtual Cybertesis

### **Estructura de cada unidad didáctica:**

- Manuales en todas las versiones del  $\bullet$ Word (2003, 2007 y 2010)
- Tutoriales interactivos $\bullet$
- Cuestionarios en líneaa.
- Ejercicios aplicativos en línea  $\bullet$
- Foros de discusión $\bullet$

**cursovirtualcybertesis@upc.edu.pe**

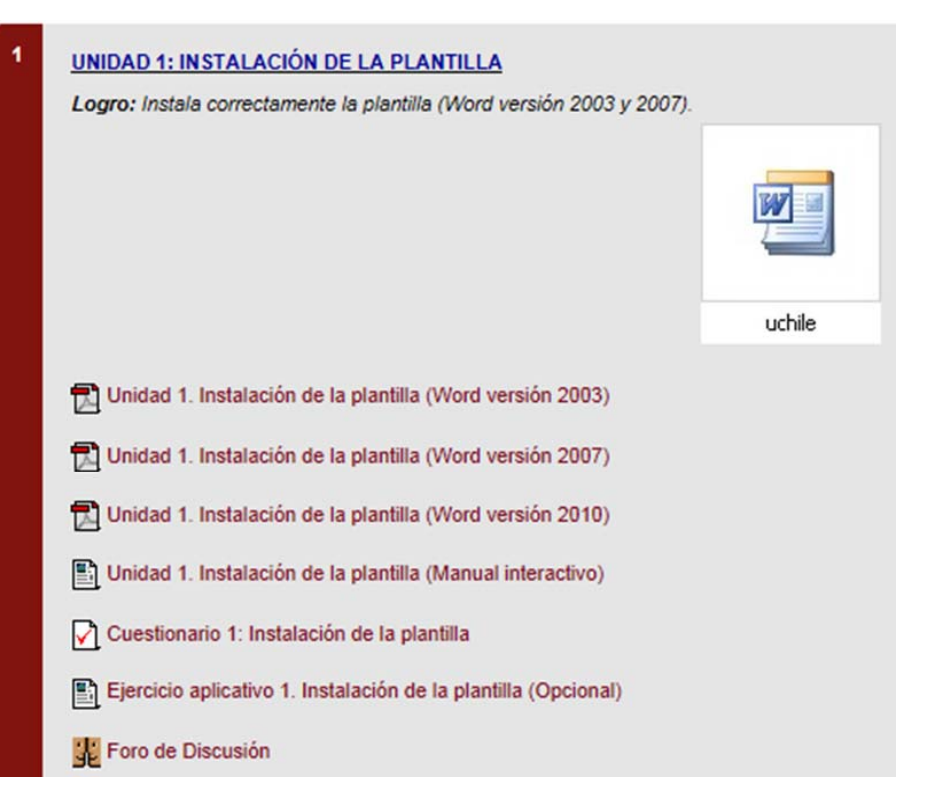

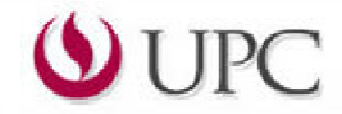

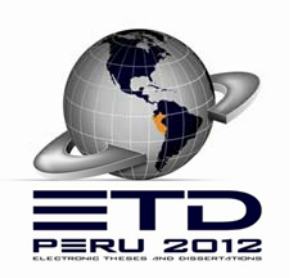

# Curso virtual Cybertesis

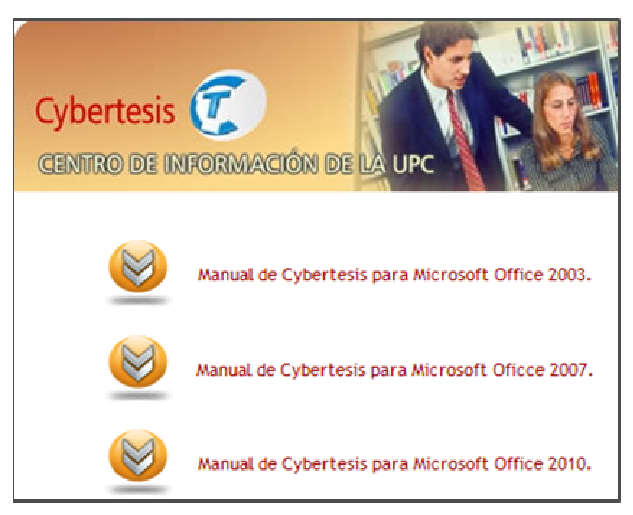

# Manuales (versión en Word) Tutoriales interactivos Unidad 1: Instalación de la plantilla Foro de Discusión Foro de consultas Cybertesis IJPC

## Cuestionarios en línea entre en el establecer en el establecer en el establecer en el establecer en el establecer en el establecer en el establecer en el establecer en el establecer en el establecer en el establecer en el

#### Cuestionario 2: Configuración del área de trabajo y texto Revisión del intento 2

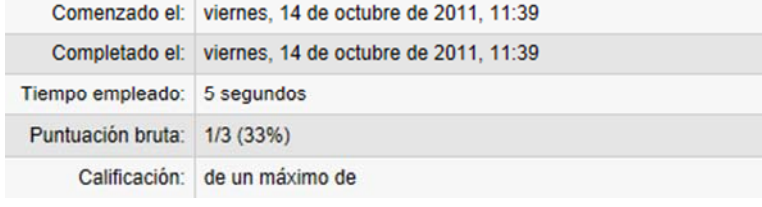

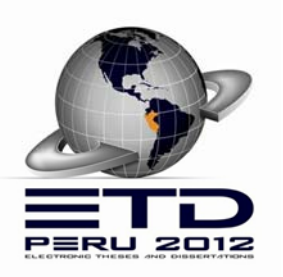

# Estadísticas de uso

- Se implementó en marzo del año 2011
- Hasta agosto del 2011 ya tenía 1500
- Hasta el momento se han registrado **3582** accesos al curso virtual.

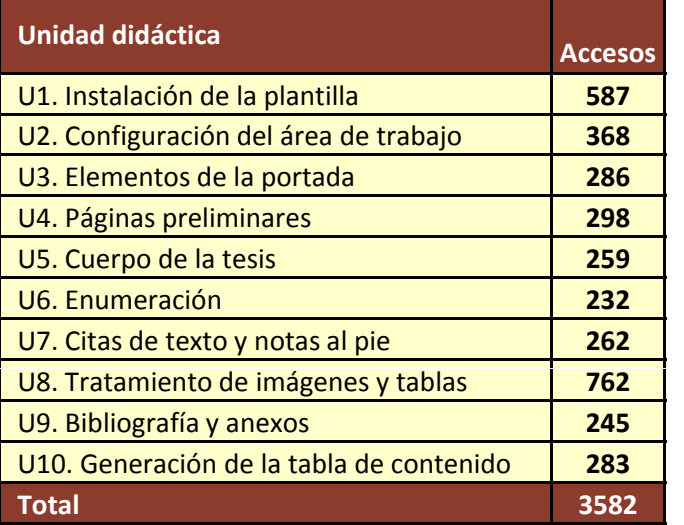

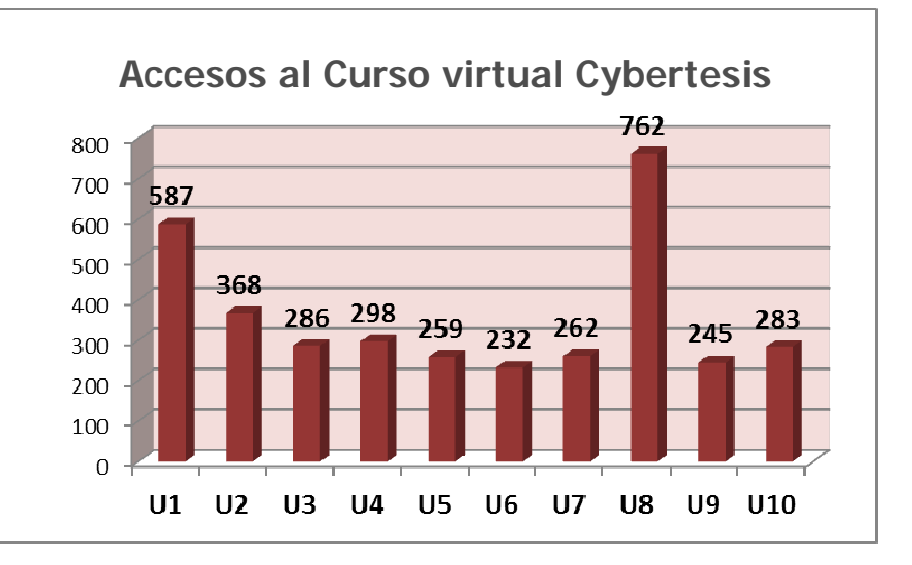

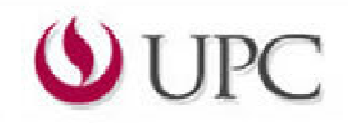

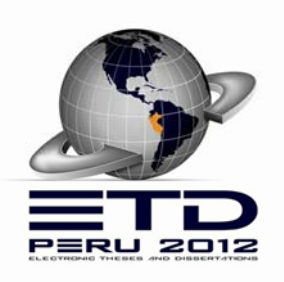

# Capacitaciones presenciales

## **Dirigido <sup>a</sup>**:

- alumnos
- docentes y
- asesores

### **Se ofrece**:

- Dentro del horario de clases $\bullet$
- A solicitud de los usuarios
- En horarios libres  $\mathbf{z}$

### **Inscripciones**:

- Vía online $\blacksquare$
- Vía e-mail $\bullet$
- Vía telefónica $\blacksquare$

### **Encuesta de satisfacción**

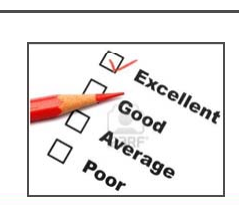

Habilidades Informativas

(+) Ver fechas programadas

Martes, 17 de abril de 9h a 11h | Inscribete aguí

> Jueves, 10 de mayo de 10h a 12h | Inscribete aguí

Eunes. 21 de mayo de 10h a 12h | Inscribete aguí

Viernes, 08 de junio de 18h a 20h | Inscribete aquí Miércoles, 20 de junio de 9h a 11h | Inscribete aguí

Dueves, 12 de julio de 19h a 21h | Inscribete aguí

Cybertesis

 $\triangleright$  Cybertesis

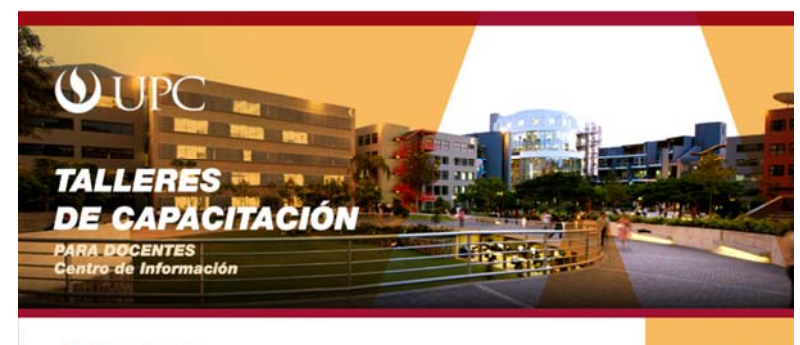

**Cybertesis** Martes 17 de abril de 9h a 11h **INSCRIBETE** AQUÍ

#### Logro

El participante aplica la metodología de Cybertesis para la marcación de su tesis en una plantilla especializada para su posterior publicación en la Web.

#### Temario:

- · Plataforma Cybertesis
- Objetivos y beneficios
- · Instalación de plantilla Cybertesis
- · Marcación de tesis

#### Facilitadora:

· Silvia Lizarme

#### Lugar:

· Sala de Capacitación (segundo piso del Centro de Información)

#### Importante: si es la primera vez que ingresa a Talleres de Capacitación, registrese aquí

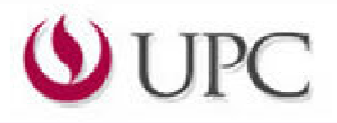

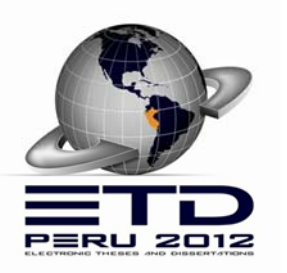

# Estadística de capacitaciones

- $\bullet$ **2010**: Solo capacitaciones presenciales (189 alumnos y profesores)
- **2011**: Implementación de tres modalidades (420 alumnos y  $\bullet$ profesores)
- **2012 - hasta agosto**: Difusión de las capacitaciones (511 alumnos y  $\bullet$ profesores)

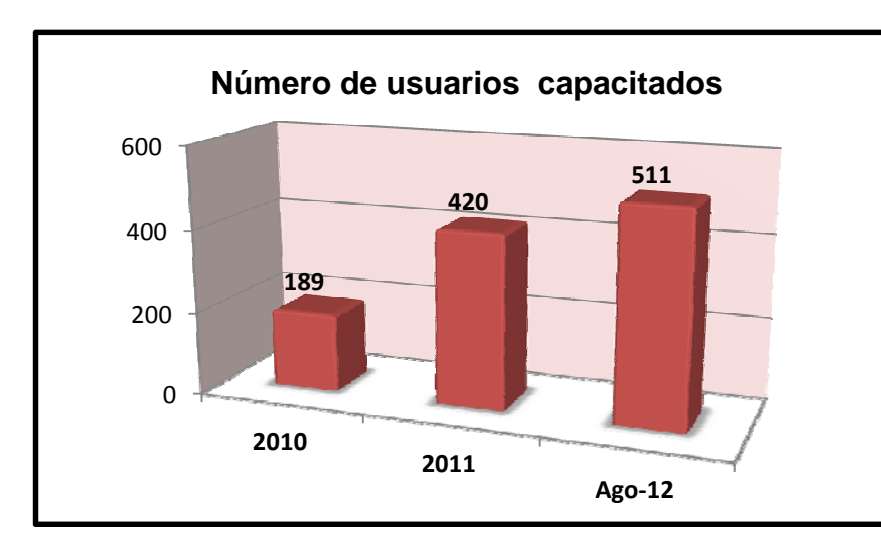

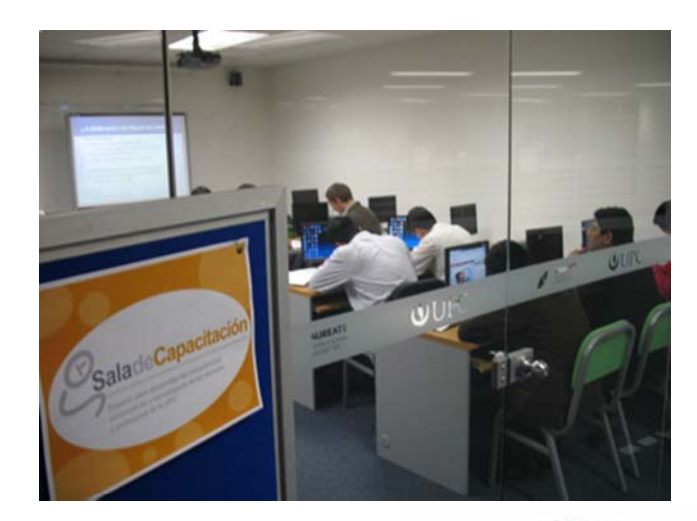

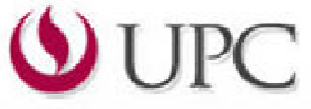

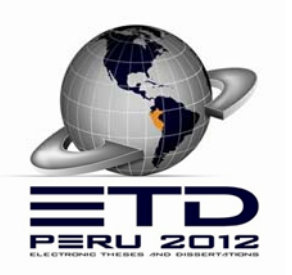

# Asesorías presenciales y virtuales

- Dirigido <sup>a</sup> alumnos  $\mathbf{r}$
- Seguimiento a las capacitaciones O.
- **Presencial** :  $\bullet$ 
	- -- Previa cita
	- -Duración: 30 minutos
	- -3 asesorías por alumno

## **Virtual**:

- Vía correo electrónico

### **asesoriacybertesis@upc asesoriacybertesis@upc.edu.pe**

-Consultas puntuales.

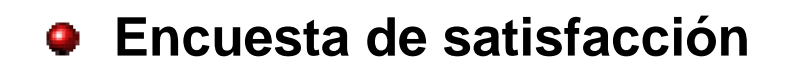

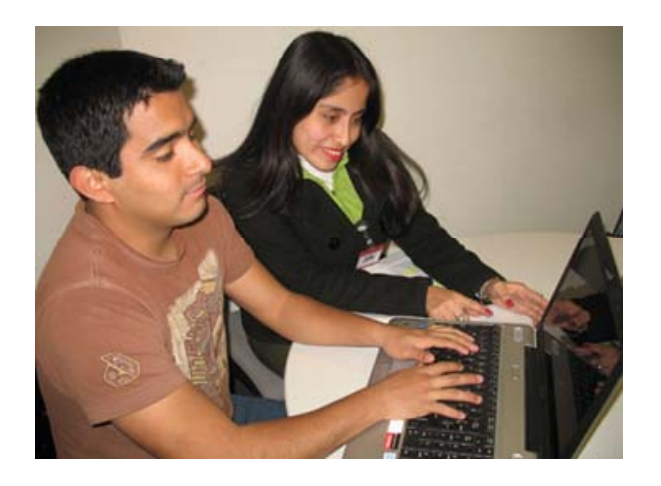

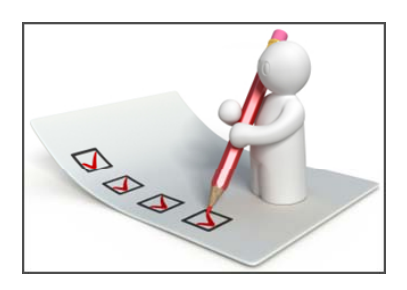

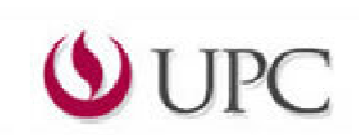

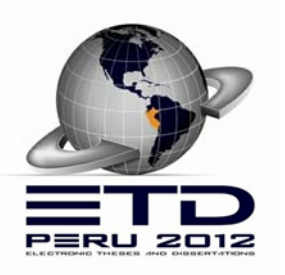

# Estadística de asesorías

- El servicio se inició en enero del 2011.
- Hasta el momento hemos asesorado a 404 alumnos.

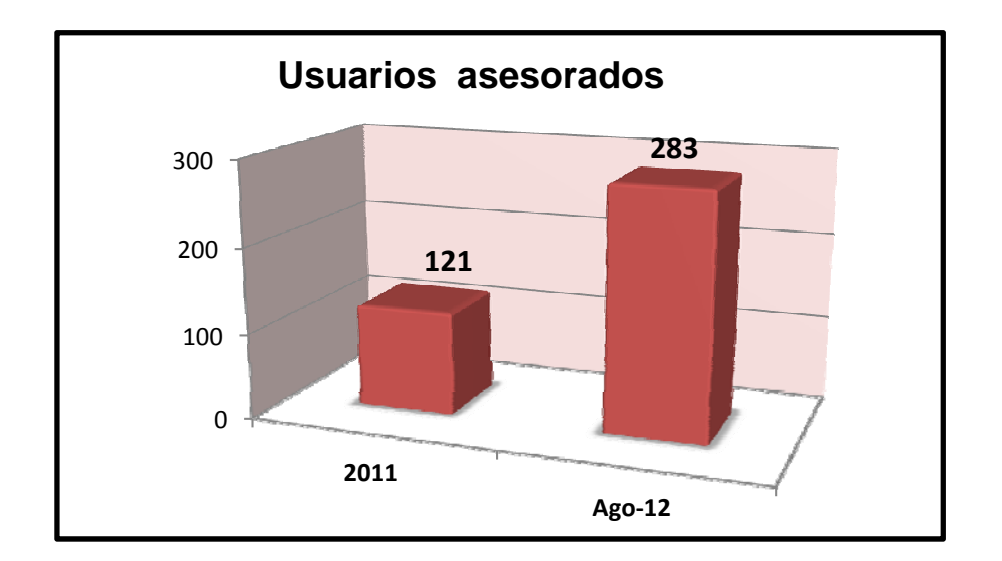

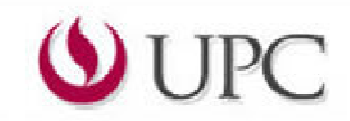

## **Paso 6: Implantar y verificar las soluciones**

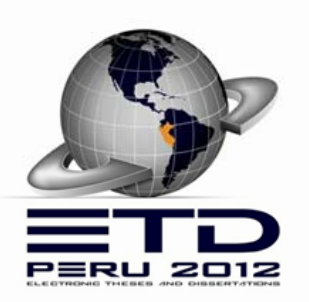

- **•** Reducir el porcentaje de tesis rechazadas al 7%
- Elevar el nivel de satisfacción delos alumnos
- Mayor visibilidad de la UPC <sup>a</sup> través de su portal Cybertesis.
- Normalizar el proceso de entrega tesis y estandarizar el formato de presentación de tesis de acuerdo <sup>a</sup> la Norma ISO 7144.

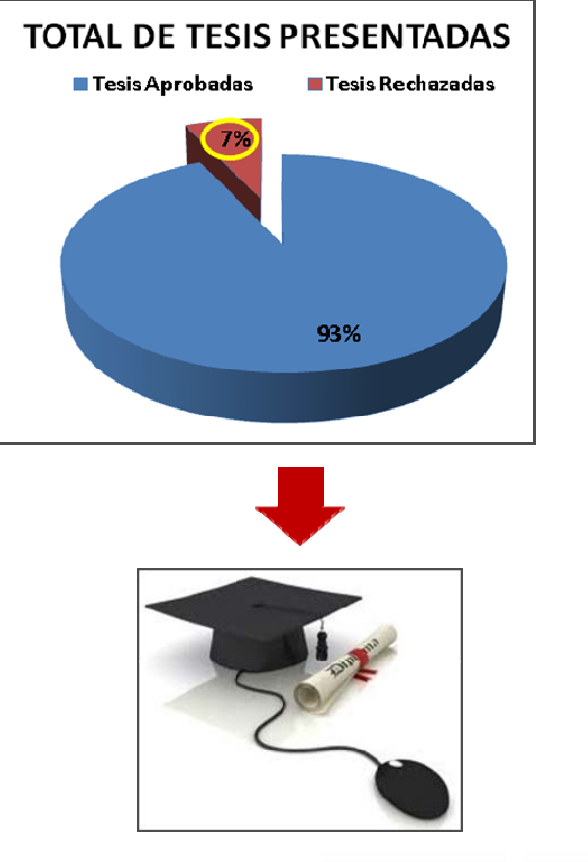

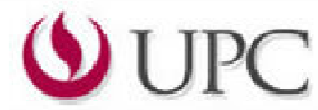

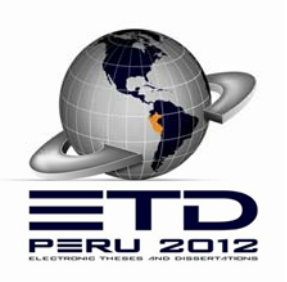

## **Paso 7: Acciones de garantía**

## **Medición:**

- Indicador de gestión mensual: Porcentaje de tesis rechazadas.
- **Estadísticas de encuestas de satisfacción.**

## **Difusión:**

- Blog de la biblioteca de UPC
- **Afiches electrónicos**
- Emails
- Facebook de la UPC

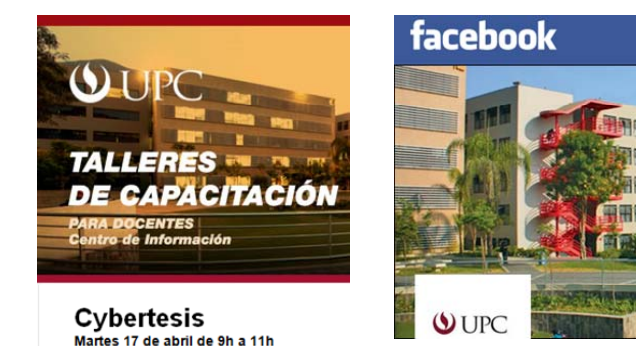

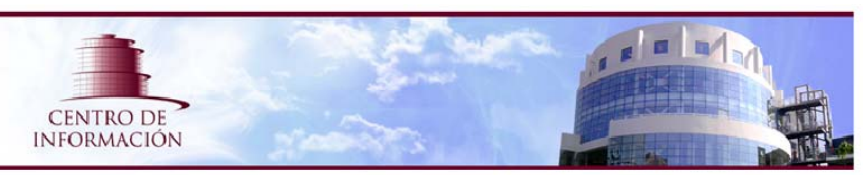

#### Capacitaciones pensadas para tí en el Centro de Información

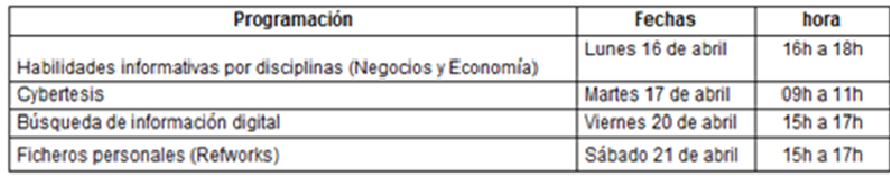

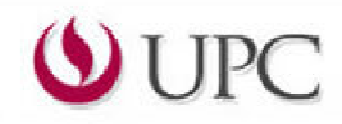

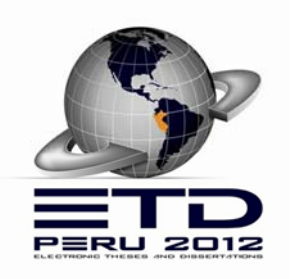

# Muchas gracias

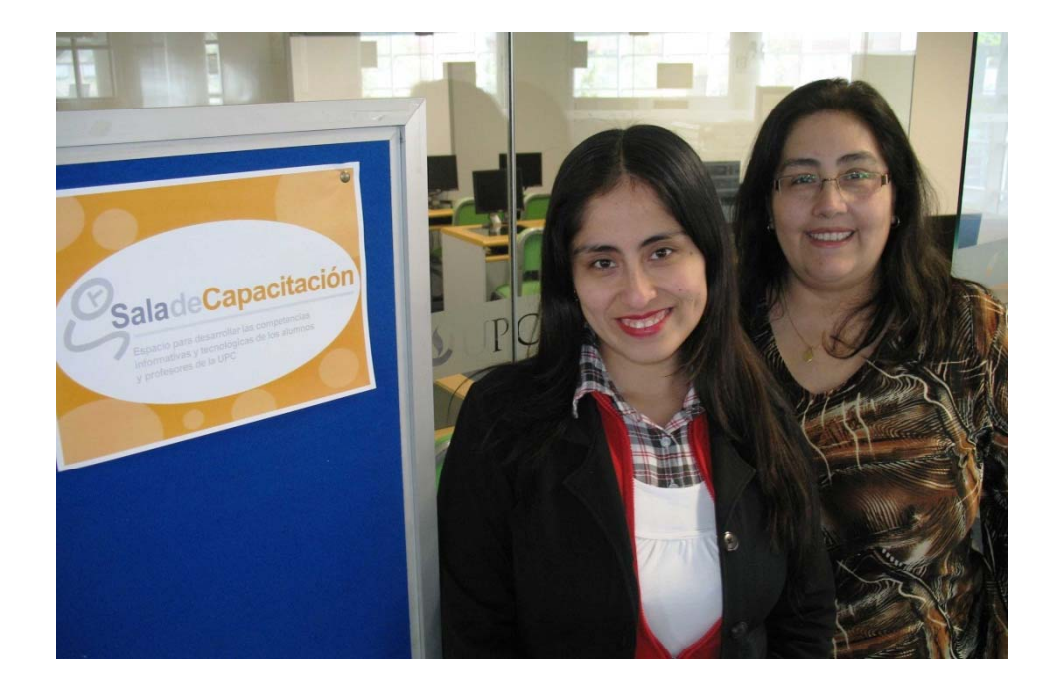

### **silvia.lizarme@upc.edu.pe & isabel.arana@upc.edu.pe**

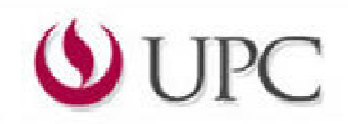